## **Member Nodes - Task #8750**

MNDeployment # 3232 (Operational): LTER-EUROPE

## **reconnect eLTER MN to DataONE**

2018-11-21 16:58 - Amy Forrester

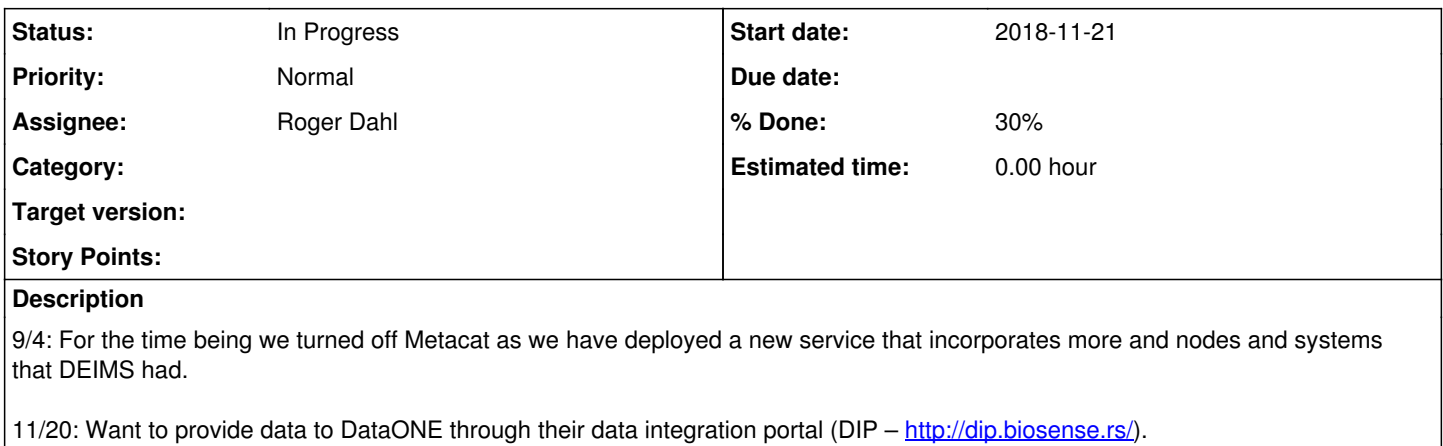

\* The system is designed to act as a central access point for data and already allows access to multiple LTER Europe nodes, including DEIMS.

\* It utilises CSW to expose ISO 19139 metadata.The endpoint =

<http://dip.lter-europe.net/geonetwork/srv/eng/csw?SERVICE=CSW&VERSION=2.0.2&REQUEST=GetCapabilities>

#### **History**

### **#1 - 2018-11-21 17:08 - Amy Forrester**

#### **11/28: meeting**

DataONE- Dave, Amy, Roger

eLTER: Vladan Minic [vladan.minic.ns@gmail.com](mailto:vladan.minic.ns@gmail.com); Christoph Wohner [Christoph.Wohner@umweltbundesamt.at;](mailto:Christoph.Wohner@umweltbundesamt.at) Johannes Peterseil [johannes.peterseil@umweltbundesamt.at](mailto:johannes.peterseil@umweltbundesamt.at); Wim Hugo [wim@saeon.ac.za](mailto:wim@saeon.ac.za)

# [\[epad notes\]](https://epad.dataone.org/pad/p/eLTER)

#### **#2 - 2018-11-28 16:40 - Amy Forrester**

*- Assignee changed from Amy Forrester to Roger Dahl*

#### **#3 - 2018-11-28 16:59 - Amy Forrester**

#### **Full implementation will not begin until Spring 2019.**

DataONE preliminary work (check endpoints, PIDs, config adapter, etc) eLTER action items to address:

- Provide your OAIMPH endpoint status?
- Confirm CSW endpoint:<http://dip.lter-europe.net/geonetwork/srv/eng/csw?SERVICE=CSW&VERSION=2.0.2&REQUEST=GetCapabilities>
- Confirm centos version S7
- Can you provide us with the additional sources of data being contributed to DIP beyond DEIMS that will be exposed via DataONE?